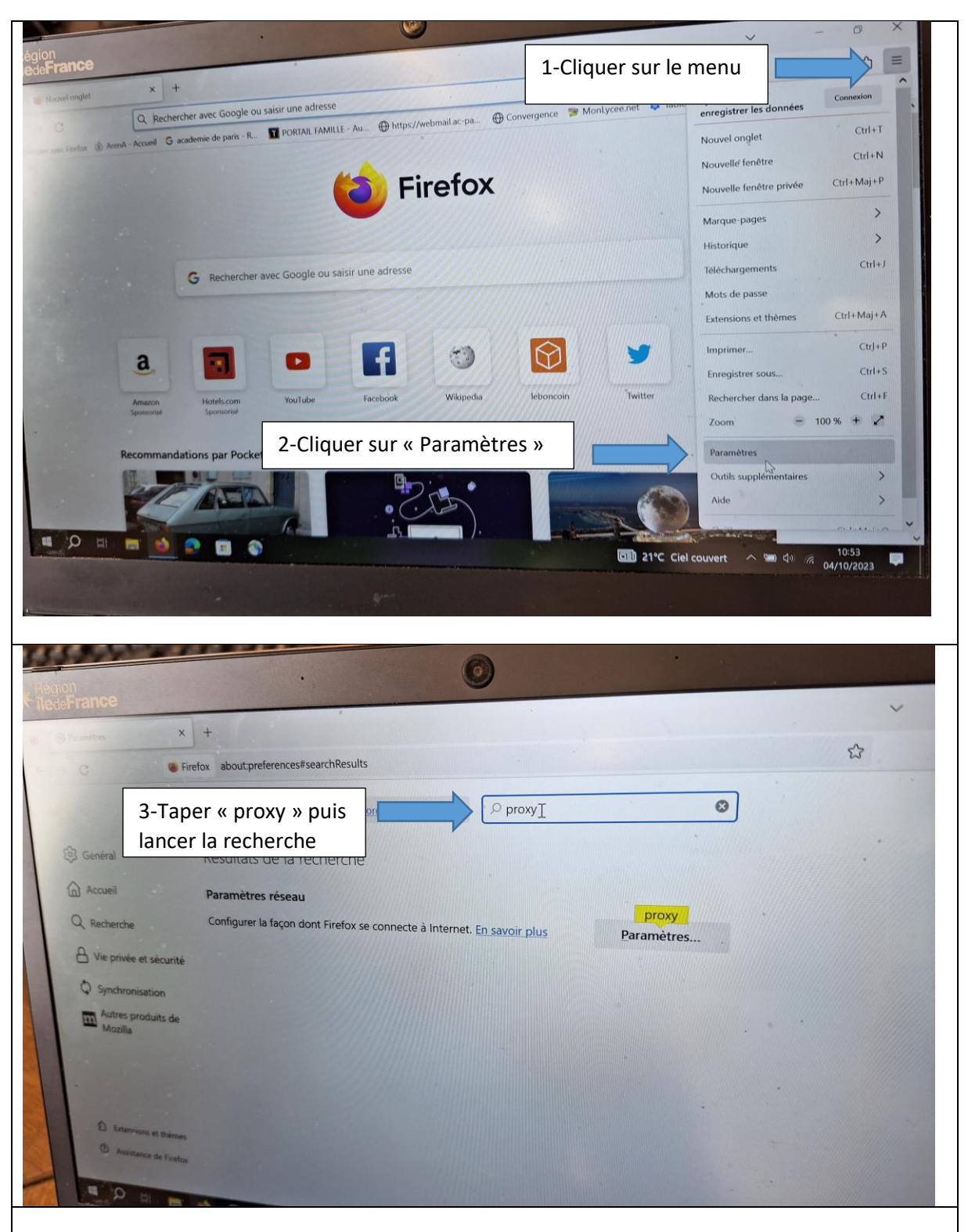

## **POUR UTILISER INTERNET AVEC LE WIFI AU LYCEE ET A LA MAISON**

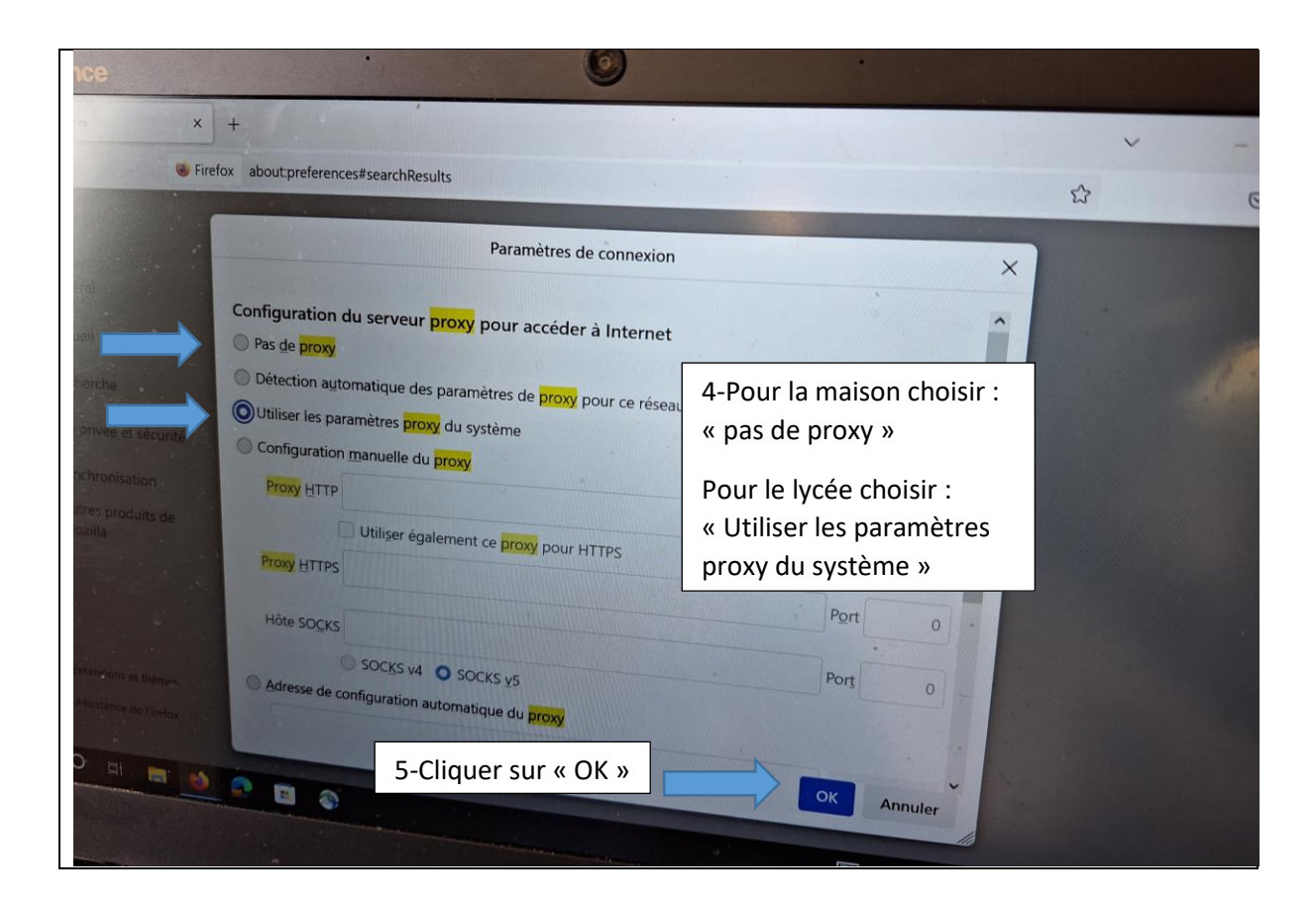